## **Vijf manieren om geluid, video en links toe te voegen**

07-06-2013 08:36

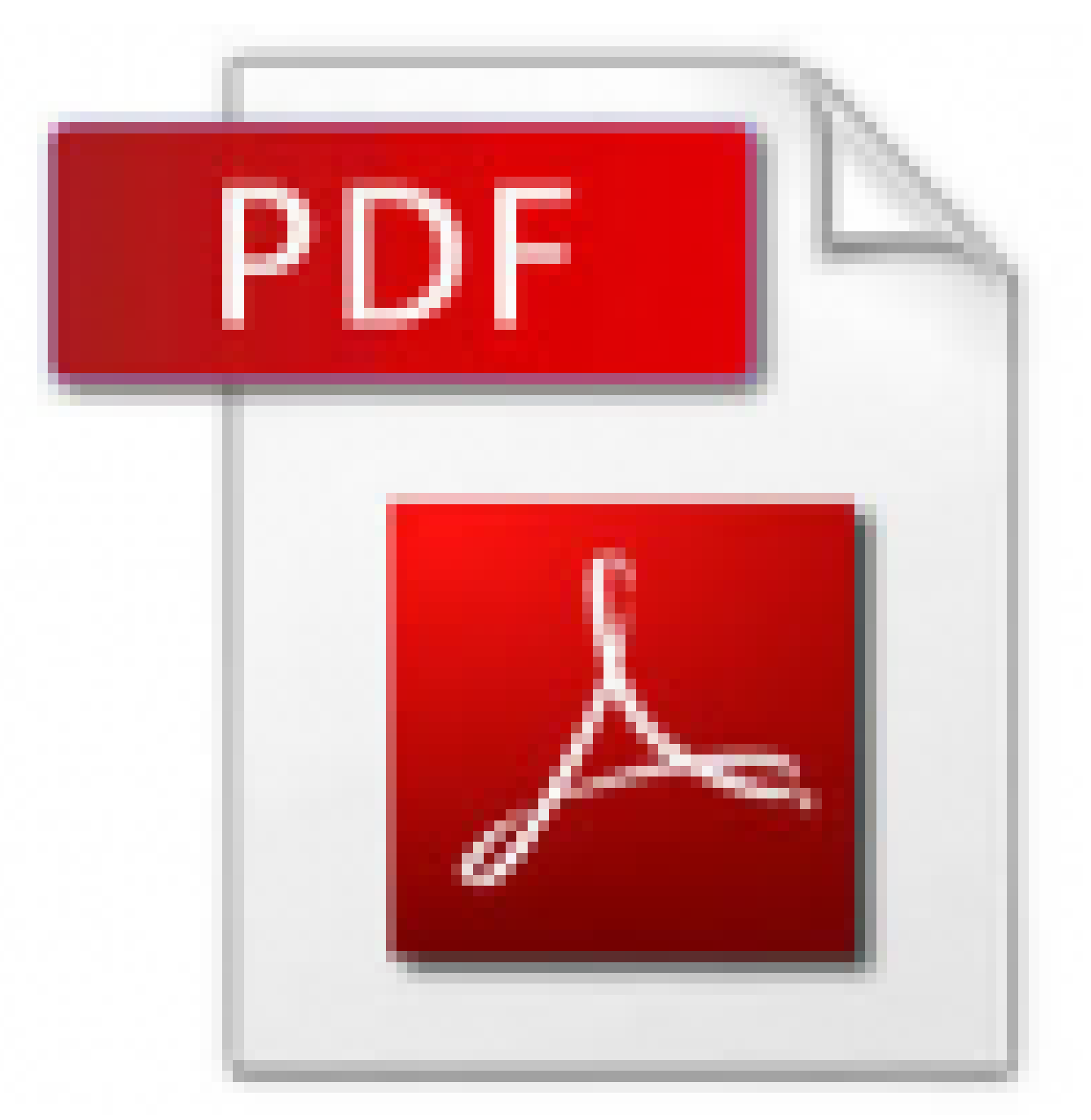

Nog steeds is de Portable Document File verreweg het meest gebruikte bestandsformaat voor publicaties. Voor het uitgeven op papier is het de standaard, maar ook op de pc en de tablet is het PDF-je nog altijd razend populair. Zo'n bestand kan op bijna ieder apparaat worden gelezen. Inmiddels is de PDF wegen ingeslagen die niet meer in drukwerk zijn weer te geven. Adobe reader en veel andere gratis leesprogramma's kunnen veel meer dan het weergeven van een papieren pagina op een beeldscherm. Zonder veel moeite voeg je geluid, video en interactiviteit toe aan de bestanden. Maar hoe produceer je zo'n verrijkte PDF? Hieronder nemen we de mogelijkheden onder de loep.

**[Lees hier verder](/artikel/detail.php?ID=2135)** (*vandaag is dit Kennisbank artikel voor iedereen vrij toegankelijk*)